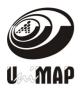

# State feedback controller using pole placement method for linear boost converter to improve overshoot and settling time

Mazwin Mazlan\*, Nur Fairuz, Chanuri Charin and Nurul Izni

School of Electrical System Engineering, UniMAP,02600 Arau, Malaysia

# ABSTRACT

Switched mode DC-DC converters are electronic circuits which convert a voltage from one level to a higher or lower level voltage. This paper presents a new solution approach to control DC-DC Boost converter. State-space controller is used in this project. The fundamental concepts of controllability, observability and stability are important properties in linear state space. Controllability and observability represent two major concepts of modern control system theory. In summary, the results obtained indicate that the state space controller using pole placement is an effective approach for DC-DC converter output voltage regulation where it reduce the overshoot and reduces the settling time.

Keywords - DC-DC Boost converter, State feedback controller, Feedforward controller

# INTRODUCTION

A boost converter, as its name suggests steps up the input DC voltage value and provides at output. This converter contains basically a diode, a transistor/mosfet as switches and at least one energy storage element. Usually capacitors are added to output for implement the function of producing the output voltage ripple and sometimes inductors are combined. This converter used such as battery, solar panel, rectifier and DC generator.

In the state space system, internal state of this system clearly taken into account by establishing the equation knows as the similarities. The system output is provided in terms of a combination of the current state of the system, and when the system input output equation. These two equations formed an equation system is called the equation of the state space. State space vector space consisting of all possible states of the internal system.

<sup>\*</sup>Corresponding author. *E-mail address* : mazwin@unimap.edu.my (Mazwin Mazlan)

There are many commercially available power electronic modelling and simulation software in the market. Few well known platform includes PSim, PLECS, PSCAD, Simulink and etc. Each software platform have its own merit [1]. In this paper, Simulink is chosen as a modelling and simulation platform for state space modelling of Boost DC-DC converter. Design state space using Simulink has many advantages like state space model is matrix base and Simulink is runs on top of MATLAB, where MATLAB is an acronym of MATric LABoratory, it uses matrix as basis for computation. This allows state space model to take advantage on the platform to improve the speed of simulation. Second, the basic Simulink block set does not comes with DC-DC converter block. It require additional SimPowerSystems or SimElectronic blockset in order to model and simulate DC-DC converter model block using basic Simulink building blocks without any additional block set.

# **RESEARCH METHODOLOGY**

# **Analysis for Switch OPEN**

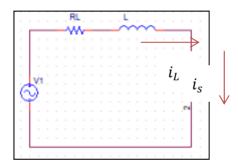

Figure 1: DC-DC Boost Converter During On Mode

The  $R_L$  is the parasitic resistance of inductor branch and  $R_C$  is the parasitic resistance of capacitor branch.

# State equation matrix are given as:

$$\begin{bmatrix} L & 0 \\ 0 & c \end{bmatrix} \begin{bmatrix} d_{iL}(t) \\ \frac{d_{\nu c}(t)}{dt} \end{bmatrix} = \begin{bmatrix} -\frac{RL}{L} & 0 \\ 0 & -\frac{1}{c(R+RC)} \end{bmatrix} \begin{bmatrix} i_L(t) \\ V_c(t) \end{bmatrix} + \begin{bmatrix} \frac{1}{L} \\ 0 \end{bmatrix} V_{in}(t)$$
(1)

$$\begin{bmatrix} V_{out}(t) \\ i_{in}(t) \end{bmatrix} = \begin{bmatrix} 0 & \frac{R}{R+Rc} \\ 0 & 0 \end{bmatrix} + \begin{bmatrix} 0 \\ 0 \end{bmatrix} V_{in}(t)$$
(2)

Journal of Engineering Research and Education Vol. **8** (2016) 49-58

Therefore

$$A1 = \begin{bmatrix} -\frac{RL}{L} & 0\\ 0 & -\frac{1}{c(R+RC)} \end{bmatrix}, \quad B1 = \begin{bmatrix} \frac{1}{L}\\ 0 \end{bmatrix}, \quad C1 = \begin{bmatrix} 0 & \frac{R}{R+RC} \end{bmatrix}, \quad D1 = 0$$
(3)

Analysis for Switch CLOSE

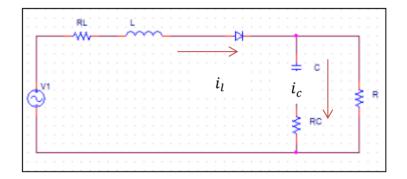

Figure 2: DC-DC Boost Converter During OFF Mode

# State equation matrices are given:

$$\begin{bmatrix} L & 0 \\ 0 & c \end{bmatrix} \begin{bmatrix} \frac{d_{iL}(t)}{dt} \\ \frac{d_{vc}(t)}{dt} \end{bmatrix} = \begin{bmatrix} -\frac{RL+R\backslash RC}{L} & -\frac{R}{L(R+RC)} \\ \frac{R}{L(R+RC)} & -\frac{1}{c(R+RC)} \end{bmatrix} \begin{bmatrix} i_L(t) \\ V_C(t) \end{bmatrix} + \begin{bmatrix} \frac{1}{L} \\ 0 \end{bmatrix} V_{in}(t)$$
(4)

$$\begin{bmatrix} V_{out}(t) \\ i_{in}(t) \end{bmatrix} = \begin{bmatrix} R \setminus \langle RC & \frac{R}{C(R+RC)} \\ 0 & 0 \end{bmatrix} \begin{bmatrix} i_L(t) \\ V_C(t) \end{bmatrix} + \begin{bmatrix} 0 \\ 0 \end{bmatrix} V_{in}(t)$$
(5)

Therefore:

$$A2 = \begin{bmatrix} -\frac{RL+R\backslash RC}{L} & -\frac{R}{L(R+RC)} \\ \frac{R}{C(R+RC)} & -\frac{1}{c(R+RC)} \end{bmatrix}, B2 = \begin{bmatrix} \frac{1}{L} \\ 0 \end{bmatrix}, C2 = \begin{bmatrix} R\backslash RC & \frac{R}{(R+RC)} \end{bmatrix}, D2 = 0$$
(6)

#### Averaging the state variable description using the duty ratio, Dsw.

$$x(t) = [A1D_{sw} + A2(1 - D_{sw})]x(t) + [B1D_{sw} + B2Cu(t)]$$
(7)

$$y(t) = [C1D_{sw} + C2(1 - D_{sw})]x(t)$$
(8)

$$x(t) = [A]x(t) + [B1D_{sw}]u(t)$$
(9)

$$V_{out} = C2x(t) \tag{10}$$

$$A = \begin{bmatrix} -\frac{R \setminus RC}{L} D_{sw} - \frac{RL + R \setminus RC}{L} & \frac{R}{L(R + RC)} D_{sw} - \frac{R}{L(R + RC)} \\ -\frac{R}{C(R + RC)} D_{sw} + \frac{R}{C(R + RC)} & -\frac{1}{c(R + RC)} \end{bmatrix}, B = \begin{bmatrix} \frac{1}{L} \\ 0 \end{bmatrix}, B = \begin{bmatrix} \frac{1}{L} \\ 0 \end{bmatrix}, C = \begin{bmatrix} -R \setminus RC D_{sw} + R \setminus RC & \frac{R}{(R + RC)} \end{bmatrix}, D = 0$$
(11)

Where  $x(t) = \begin{bmatrix} i_L \\ V_c \end{bmatrix}$ ; be the two state variable corresponding to the inductor current and capacitor voltages;

 $u(t) = [V_{in}]$ ; is the input and  $y(t) = V_{out}$ ; is the output.

#### **Controller and Observer Design**

Boost converter needs to yield a settling time 1-ms and the overshoot must be smaller than 0.5%. Then, the steady-state error of the system must be eliminated.

To determine desired damping ratio,

$$\zeta = \sqrt{\frac{\left[\frac{\ln OS}{-\pi}\right]^2}{1 + \left[\frac{\ln OS}{-\pi}\right]^2}} = 0.86$$

To desired natural frequency, $\omega$ :

$$\omega_n = \frac{4.6}{\zeta \times T_s} = 5.349 \times 10^3$$

Journal of Engineering Research and Education Vol. **8** (2016) 49-58

To determine desired characteristic equation:

$$(s^2 + 2\zeta\omega s + \omega^2) = 0$$

$$s^2 + 9200.28s + 2.8612 \times 10^7$$

| Parameter | Description          | Value  |
|-----------|----------------------|--------|
| Vin       | Input voltage        | 12V    |
| L         | Inductance           | 100uH  |
| С         | Capacitance          | 200uF  |
| RL        | Resistor Inductance  | 10mH   |
| RC        | Resistor Capacitance | 8mF    |
| R         | Resistor             | 6Ω     |
| Fs        | Switching Frequency  | 100KHz |

Table 1: The Boost Converter Parameter

### **RESULTS AND DISCUSSION**

## **State-Space Representation**

Figure 3 and Figure 4 shows the performance of state-space representation using Simulink model. This state-space shown before a controller was designed.

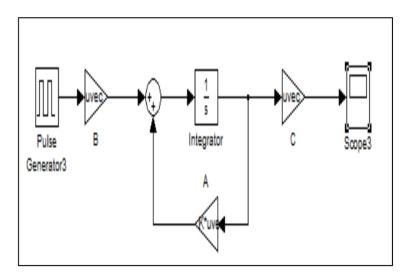

Figure 3: Boost Converter using Simulink model

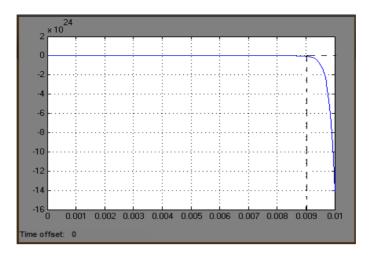

Figure 4: Output voltage from Simulink model

# **Pole Placement Method**

# I. State-Feedback control

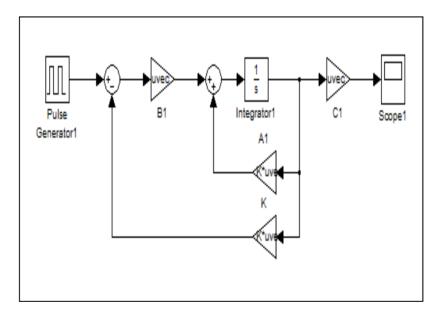

Figure 5: Boost Converter with a State-Feedback Controller

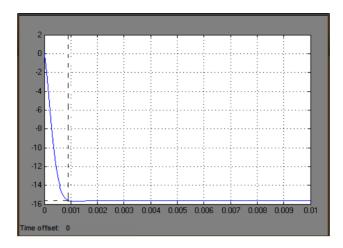

Figure 6: Output voltage after added the State-

Feedback Controller

Fig. 5 shows the performance result MATLAB Simulink for output voltage of feedback controller response. Fig 6 shows that the result performance for settling time less than 1ms. However, feedback controller produced an output voltage of - 15.8V less 102.6% from the required output voltage. It can be concluded the state-feedback controller reduces the settling time and overshoot but it cannot produced the required output voltage.

# II. Feed-Forward Control

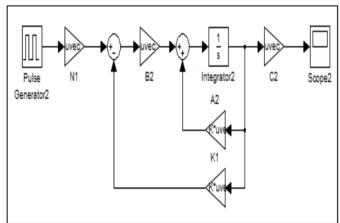

Figure 7: Boost Converter with a State-Feedback and Feed-Forward Controller

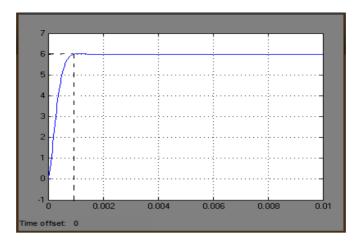

Figure 8: Output voltage after added the State-Feedback and Feed-Forward Controller.

Fig. 7 and Fig. 8 show the MATLAB Simulink result performance for output voltage of feed forward control. From this performance the output voltage achieved the required voltage 6V and the system become more stable.

# CONCLUSIONS

This paper discusses about the simulation and analysis the result of DC-DC Boost converter using MATLAB Simulink® software. The pole placement controller is introduced in order to control DC-DC Boost converter. There are few types of controllers have been designed to achieved the suitable controller for linear boost converter. The controllers such as state feedback and feed forward gain. It can be concluded that the pole placement controller are reduce the settling time, overshoot and produced the required output voltage same with theoretical.

# REFERENCES

- [1] Rodney H. G. Tan; Landon Y. H. Hoo. (2015). "DC-DC Converter modelling and simulation using state space approach" IEEE Conference on Energy Conversion (CENCON), Pages: 42 47.
- [1] Rashid Muhammad H. (2001). Power Electronics Handbook. Academic Press.
- [3] Ahmed.Mohammad. (2004). "Sliding Mode Control for Switched Mode Power Supplies",
- [4] Mahor, P.S.a.A. (2012). "A New PWM Based Soft Switching For DC/DC

Converters", 2.

- [5] Zaitsu, R. (2009). "Voltage Mode Boost Converter Small Signal Control Loop Analysis".
- [6] A. Giovanni Beccuti, G.P.a.M.M. (2005). "Optimal Control of the Boost dcdc Converter".
- [7] Antip Ghosh, M.K. (2010). "State-space average Modeling of DC-DC Converters with parasitic in Discontinuous Conduction Mode (DCM)".
- [8] C. T. Rim , G.B.J.a.G.H.C. "A STATE-SPACE MODELING OF NON-IDEAL DC-DC CONVERTERS".
- [9] Falin, J. (2006). "Minimizing Ringing at the Switch Node of a Boost Converter".
- [10] Natarajan, H.M.K. (2008). "PARASITICS AND VOLTAGE COLLAPSE OF THE DC-DC BOOST CONVERTER".
- [11] Ogata, K. (2007). Ed. Modern Control Engineering. 3th ed., Prentice Hall.
- [12] R.E.Kalman. (1960). On the General THeory of Control system.
- [13] Rai, V.J.a.P. (2012). "State Space Averaged Modeling of Basic Converter Topologies", 2(8): p. 566-575.